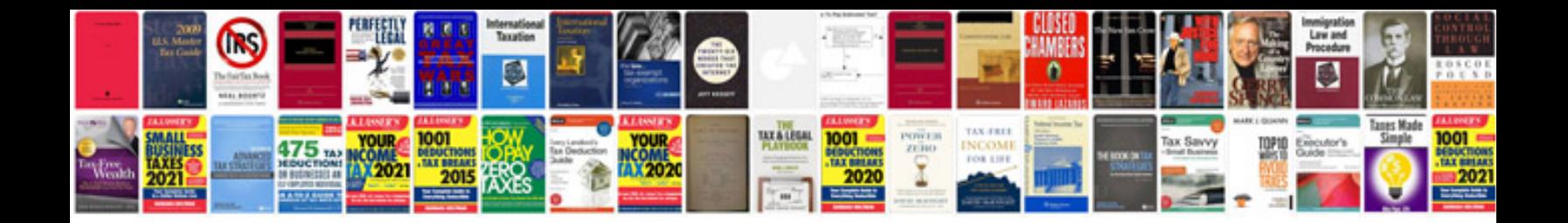

## **Functional documentation template**

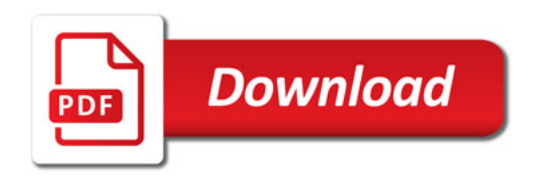

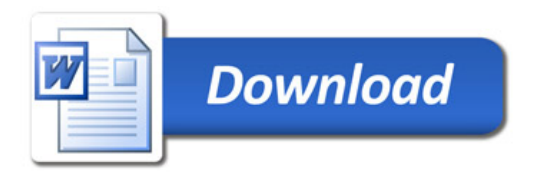